## Fórmula versus regra de atribuição

**GeneXus** 

A seguir, vamos nos aprofundar em alguns dos conceitos das fórmulas. Comecemos vendo a diferença entre definir um atributo através de um cálculo em uma fórmula ou em uma regra de atribuição.

Considerações ao definir um atributo com base em um cálculo: regra ou fórmula?

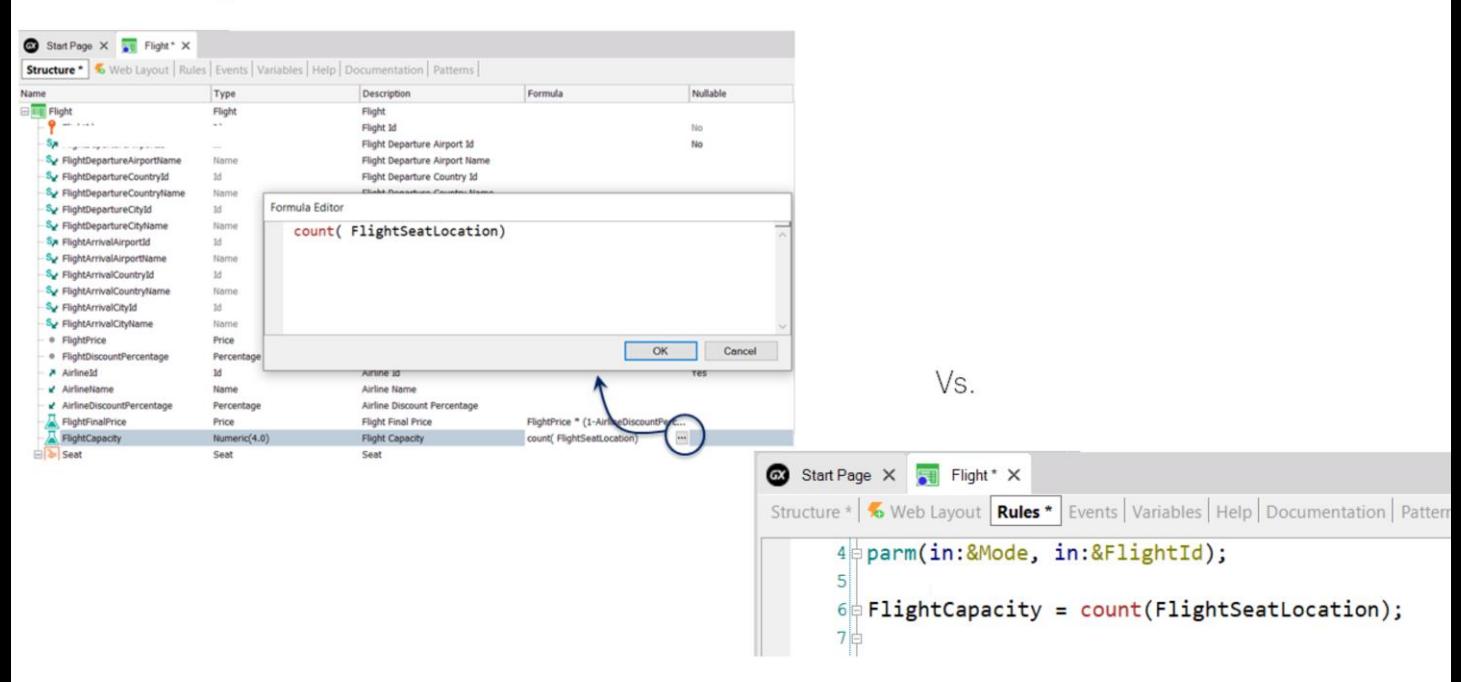

Quando o valor de um atributo pode ser obtido por meio de um cálculo, geralmente o definimos como fórmula na estrutura da transação. No entanto, notemos que também poderíamos atribuir o cálculo ao atributo usando uma regra.

Que considerações devemos levar em conta para decidir se atribuímos o cálculo por meio de uma regra ou se o fazemos definindo o atributo como fórmula? Já vimos anteriormente que se o atributo é fórmula, GeneXus não cria em sua tabela associada (isto é, a tabela a que pertenceria o atributo fórmula se estivesse armazenado), um campo para armazenar o valor, pois entende que seu valor pode ser obtido a partir do cálculo. Por isso, dizemos que consideramos o atributo como "virtual", pois continua presente na estrutura da transação, mas não na tabela associada. Vemos que na definição da tabela aparece como atributo "lógico".

Por outro lado, se o valor do atributo tivéssemos atribuído por meio de uma regra, não deixa de estar presente na tabela pelo simples fato de atribuir-lhe um valor, portanto não se torna um atributo virtual, mas continua sendo um atributo armazenado.

**GeneXus** 

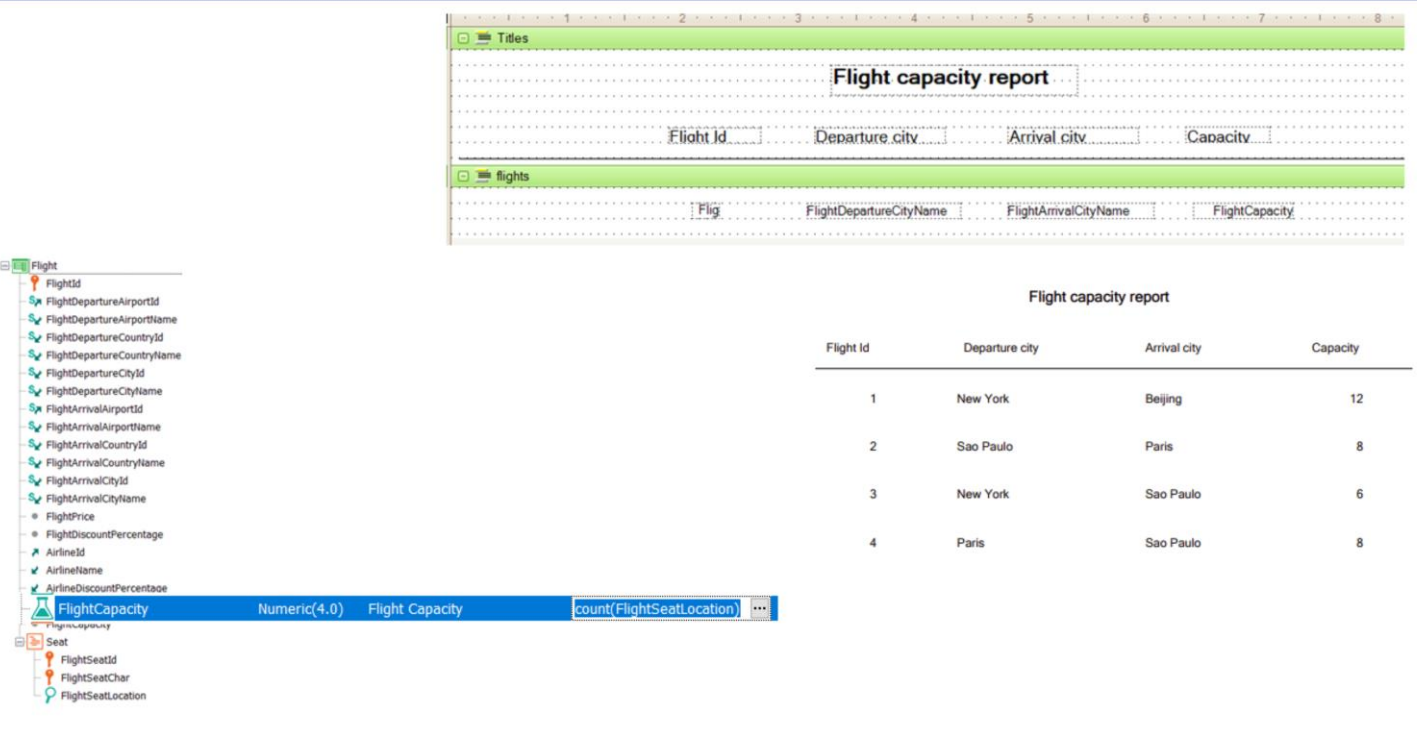

Portanto, é melhor usar uma regra de atribuição do que uma fórmula? Não necessariamente, porque depende do uso que daremos ao atributo.

Se vamos usar o atributo em outros objetos e é necessário ter certeza de que seu valor é o resultado atual do cálculo, então o definimos como fórmula. Como esta definição é global para a base de conhecimento, quando qualquer objeto consulta o valor do atributo, acessa seu cálculo e este é disparado, atualizando o valor no momento.

**GeneXus** 

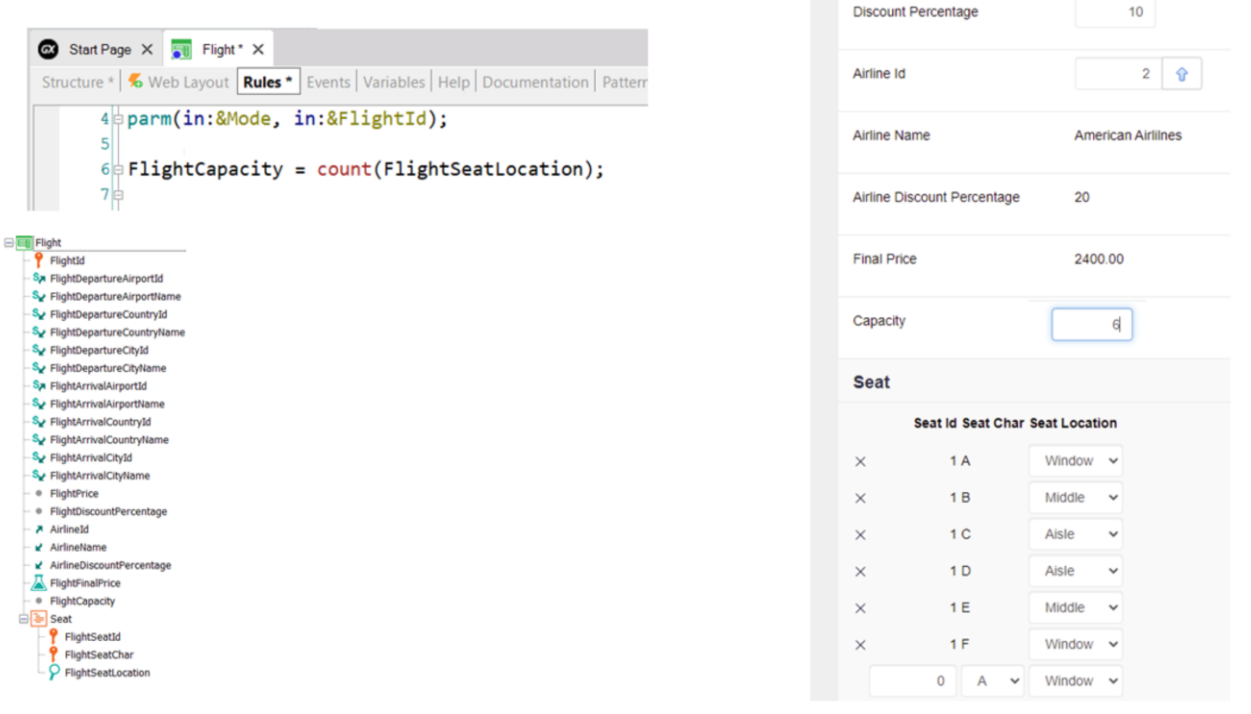

Se o valor do atributo é atualizado unicamente pela transação, então pode ser atribuído seu valor de forma local, com uma regra. O atributo continua estando armazenado e também pode ser alterado seu valor por meio do form.

Considerações ao definir um atributo com base em um cálculo

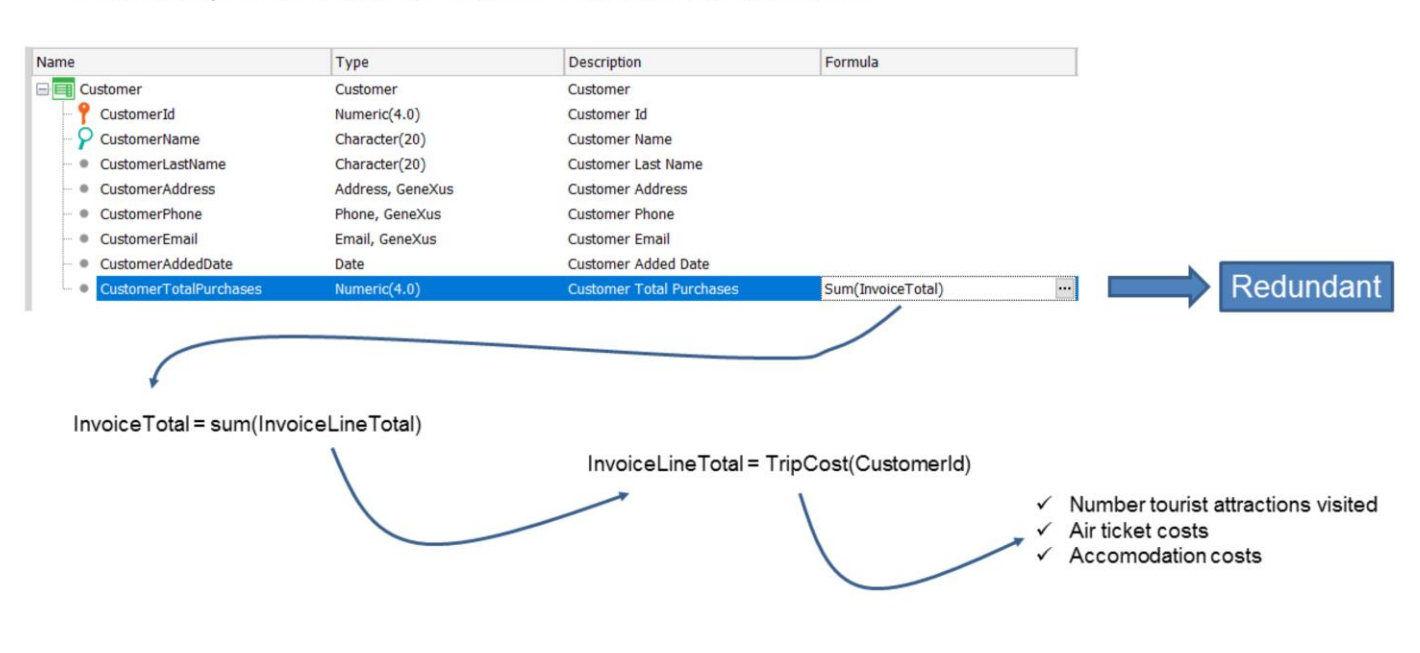

Porém, que o atributo deva ser calculado todas as vezes, nem sempre é uma vantagem.

Se o cálculo deve ser realizado sobre muitos registros cada vez e deve ser feito frequentemente, é possível que seja afetado o desempenho da aplicação, em contextos onde são requeridas respostas em tempo real.

Também pode ser o caso quando o atributo fórmula é calculado a partir de outros atributos fórmula, o que significa que deva ser realizada uma grande quantidade de cálculos para obter o valor.

Suponhamos, por exemplo, que estamos calculando o total de compras de um cliente da agência de viagens, como a soma das faturas realizadas ao cliente e o total de cada fatura é calculado como a soma de suas viagens e por sua vez o custo de cada viagem é calculado através de um procedimento que leva em consideração a quantidade de atrações visitadas, o custo das passagens aéreas, o custo das hospedagens, etc.

Se é desejado listar o total de compras de todos os clientes da agência nos últimos 5 anos, certamente deverão ser percorridos muitos registros e serem realizados muitos cálculos, o que pode afetar o tempo de resposta do sistema para obter o resultado.

Nesta situação, seria bom que o resultado do total das compras do cliente fosse armazenado em uma tabela, de forma que se algo muda que afete o resultado, seja recalculado novamente e seja armazenado o novo resultado, mas se nada muda, possa ser utilizado o valor armazenado em vez de que se efetue sempre o cálculo.

Fazemos isto definindo o atributo formula como redundante, ou seja, que embora possa ser obtido seu valor por meio de um cálculo, o resultado do mesmo será armazenado na base de dados e o valor será recuperado a partir dali no futuro.

Também por razões similares, podemos definir um atributo inferido como redundante.

A definição de atributos redundantes veremos posteriormente em outro vídeo.

**GeneXus** 

Atualização de um atributo mediante uma fórmula ou uma regra

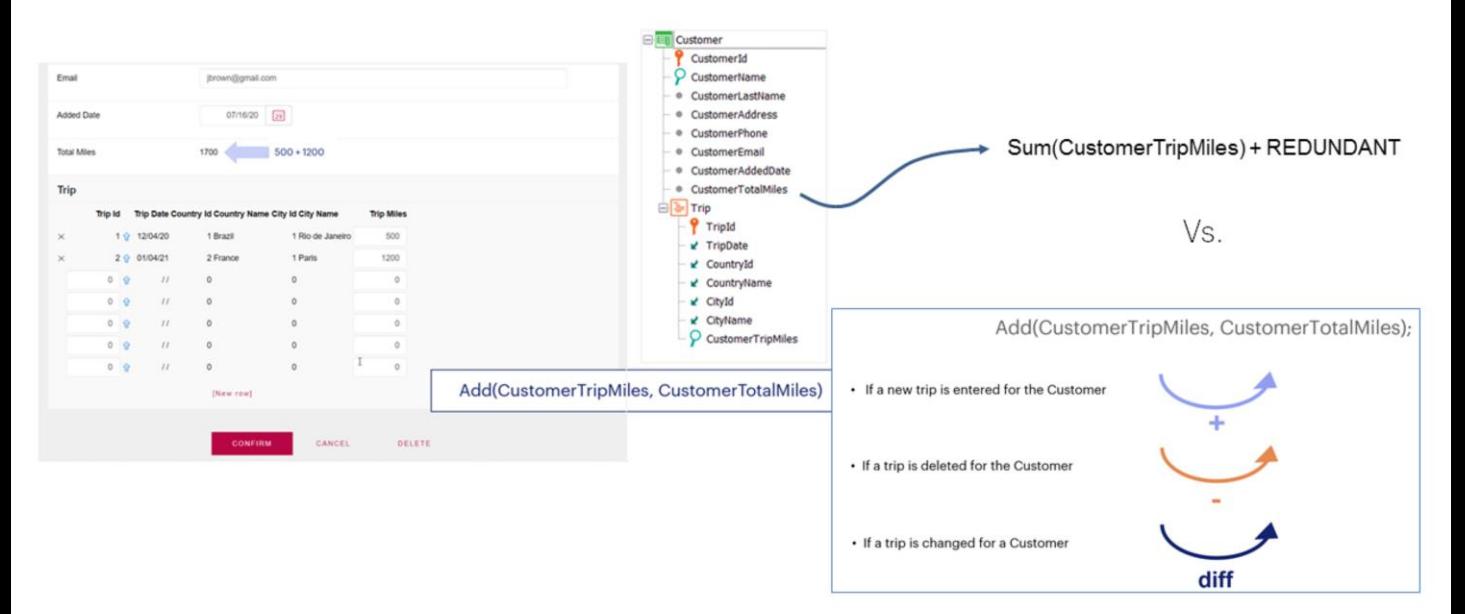

## Vimos que podemos definir um atributo como fórmula ou atribuir seu valor com uma regra, mas também devemos considerar como será seu mecanismo de atualização em cada caso.

Lembremos o uso da regra Add (ou Subtract), que nos permitia manter atualizado o valor de um atributo da tabela estendida, realizando a operação adequada dependendo se estava sendo inserido, eliminado ou modificado um registro.

O atributo do exemplo CustomerTotalMiles, atualizado pela regra Add, é um atributo armazenado e, portanto, a recuperação do valor é imediata. No entanto, devido a regra Add ser local para a transação Customer, como vimos anteriormente, somente será atualizado o atributo CustomerTotalMiles se for executada a tela da transação Customer ou um business component da transação.

Se queremos que o valor do atributo do total de milhas do cliente se mantenha sempre atualizado, deveríamos defini-lo como fórmula, neste caso uma fórmula Sum que some as milhas de cada viagem ao total de milhas do cliente.

Embora ao definir o atributo como fórmula asseguremos sua constante atualização, perdemos a possibilidade de que esteja armazenado e para obter seu valor podemos incorrer nos problemas de desempenho que mencionamos. Para resolver isso, poderíamos definir o atributo fórmula CustomerTotalMiles como redundante e passará a ser um atributo armazenado. Mas quando é atualizado o valor do atributo na tabela?

Atualização de um atributo mediante uma fórmula ou uma regra (continuação)

> Quando definimos um atributo fórmula como redundante, GeneXus cria automaticamente procedimentos encarregados de atualizar seu valor e armazená-lo na base de dados.

No exemplo que vimos, quando por meio da transação Customer (ou seu Business Component) é inserida ou eliminada uma viagem de um cliente ou é afetado o valor do CustomerTripMiles, a fórmula Sum é recalculada e é armazenado o novo valor na tabela Customer.

Quando a partir do form de uma transação ou a partir de um Business Component se modifica o valor de algum dos atributos que fazem parte do cálculo de um atributo redundante, GeneXus dispara o procedimento que atualiza seu valor.

Portanto, do ponto de vista da atualização e que o atributo esteja armazenado, atualizar o atributo mediante uma regra ADD e defini-lo como fórmula redundante são soluções equivalentes.

Comparação entre uso de uma regra Add e uma fórmula redundante

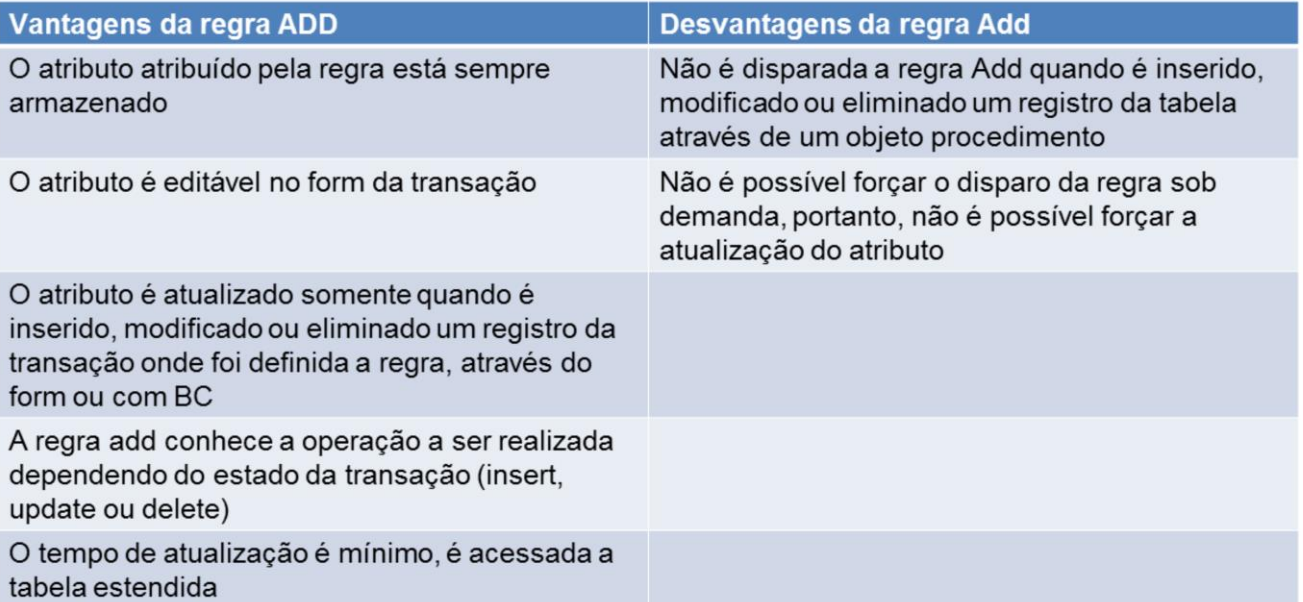

No entanto, há várias diferenças que devemos considerar entre usar um mecanismo e o outro.

Vejamos agora algumas tabelas comparativas que nos ajudem a considerar os prós e os contras em cada caso.

Analisemos em primeiro lugar, as vantagens e desvantagens de usar uma regra Add.

Como vantagens temos que:

- O atributo atribuído pela regra Add está sempre armazenado, portanto, a recuperação de seu valor é imediata.
- O atributo continua editável no form da transação
- O atributo é atualizado sempre que é disparada a regra, ou seja, quando é inserido, modificado ou eliminado um registro da transação onde foi definida a regra, seja através de seu form ou por meio de Business Components.
- A regra add conhece a operação a ser realizada dependendo do estado da transação, ou seja, sabe se deve somar quando é inserido um registro, subtrair se é eliminado ou modificar quando é realizado um update.
- O tempo da atualização é mínimo, pois são acessadas somente as tabelas que pertencem à tabela estendida

Como principais desvantagens, vemos que:

- Não é disparada a regra Add quando é inserido, modificado ou eliminado um registro da tabela através de um objeto procedimento, portanto, neste caso o valor do atributo não é atualizado
- Não é possível forçar o disparo da regra sob demanda, portanto, não é possível forçar a atualização do atributo.

Comparação entre uso de uma regra Add e uma fórmula redundante

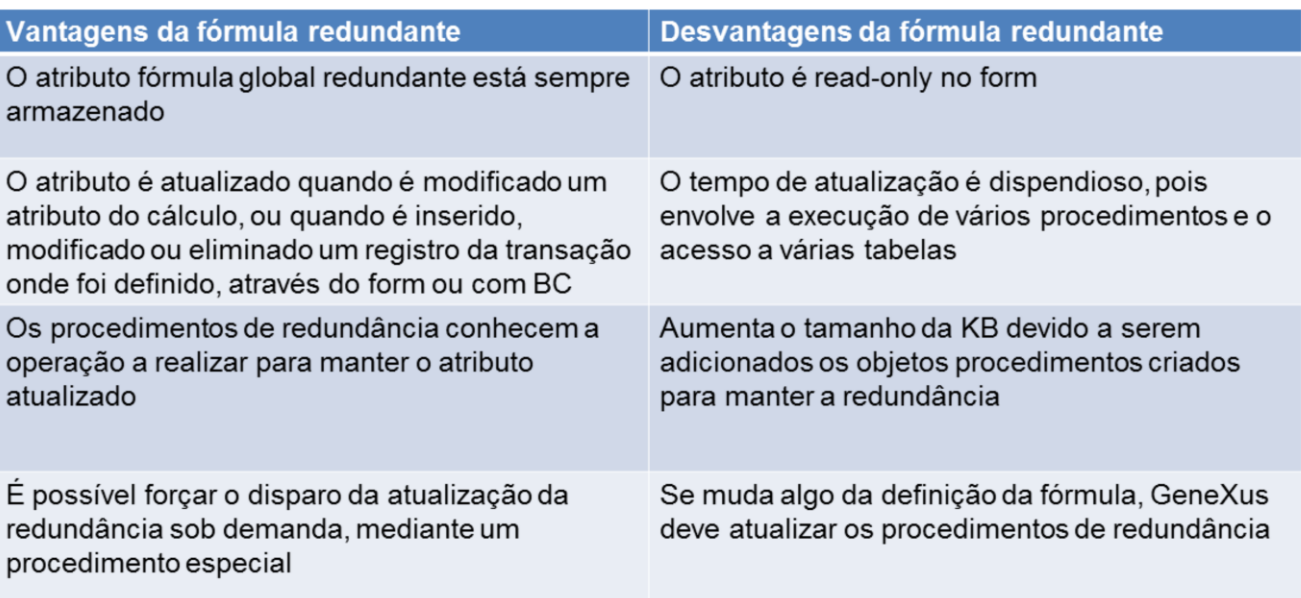

Vejamos agora as vantagens e desvantagens de definir um atributo fórmula como redundante.

Como vantagens podemos citar que:

- O atributo definido como fórmula global redundante está sempre armazenado
- É atualizado quando é modificado qualquer atributo que integra o cálculo, ou quando é inserido, modificado ou eliminado um registro da transação onde foi definido o atributo fórmula, seja através do form ou com Business Components.
- Os procedimentos de redundância conhecem a operação a ser realizada para manter o atributo atualizado, ou seja, sabem se devem somar, subtrair ou como modificar o valor.
- É possível forçar o disparo da atualização da redundância sob demanda, mediante procedimentos especiais que GeneXus cria quando definimos um atributo como redundante.

## Como desvantagens, temos que:

- O atributo é read-only no form da transação onde foi definido. Por mais que, com a redundância passe a ser armazenado, não podemos editálo.
- O tempo de atualização da redundância é dispendioso, pois envolve a execução de vários procedimentos e geralmente o acesso a várias tabelas
- Quando é definido um atributo fórmula como redundante, aumenta o

tamanho da KB devido a serem adicionados os procedimentos criados para manter a redundância

• Se muda algo da definição da fórmula, GeneXus deve manter atualizados os procedimentos de redundância

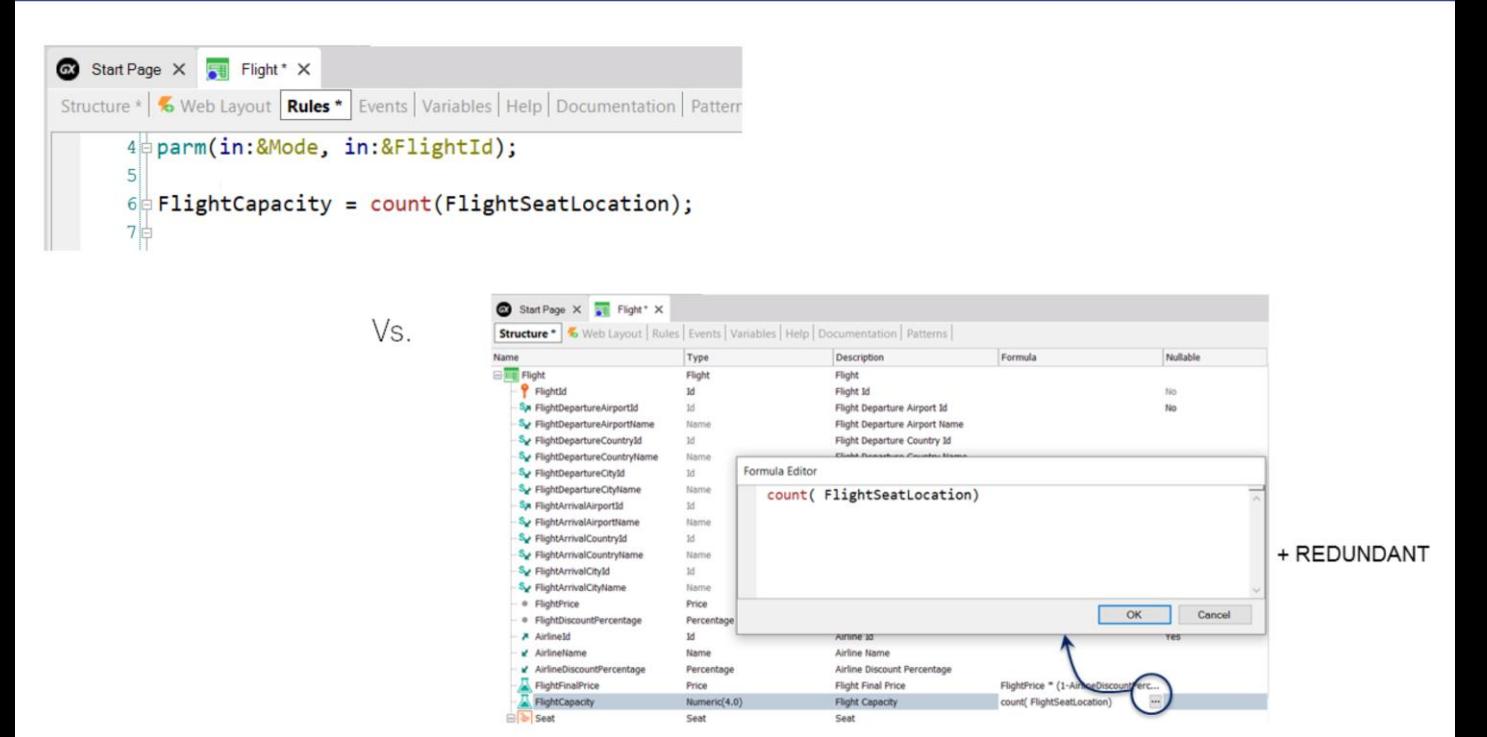

Portanto, como dissemos antes, devemos considerar o que é melhor, se atualizar o valor do atributo por meio de uma regra ou definindo-o como fórmula redundante, dependendo das considerações que acabamos de ver e do uso que daremos ao atributo.

Nos vídeos seguintes, estudaremos os diferentes tipos de fórmulas que podemos definir.

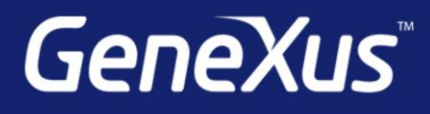

training.genexus.com wiki.genexus.com training.genexus.com/certifications